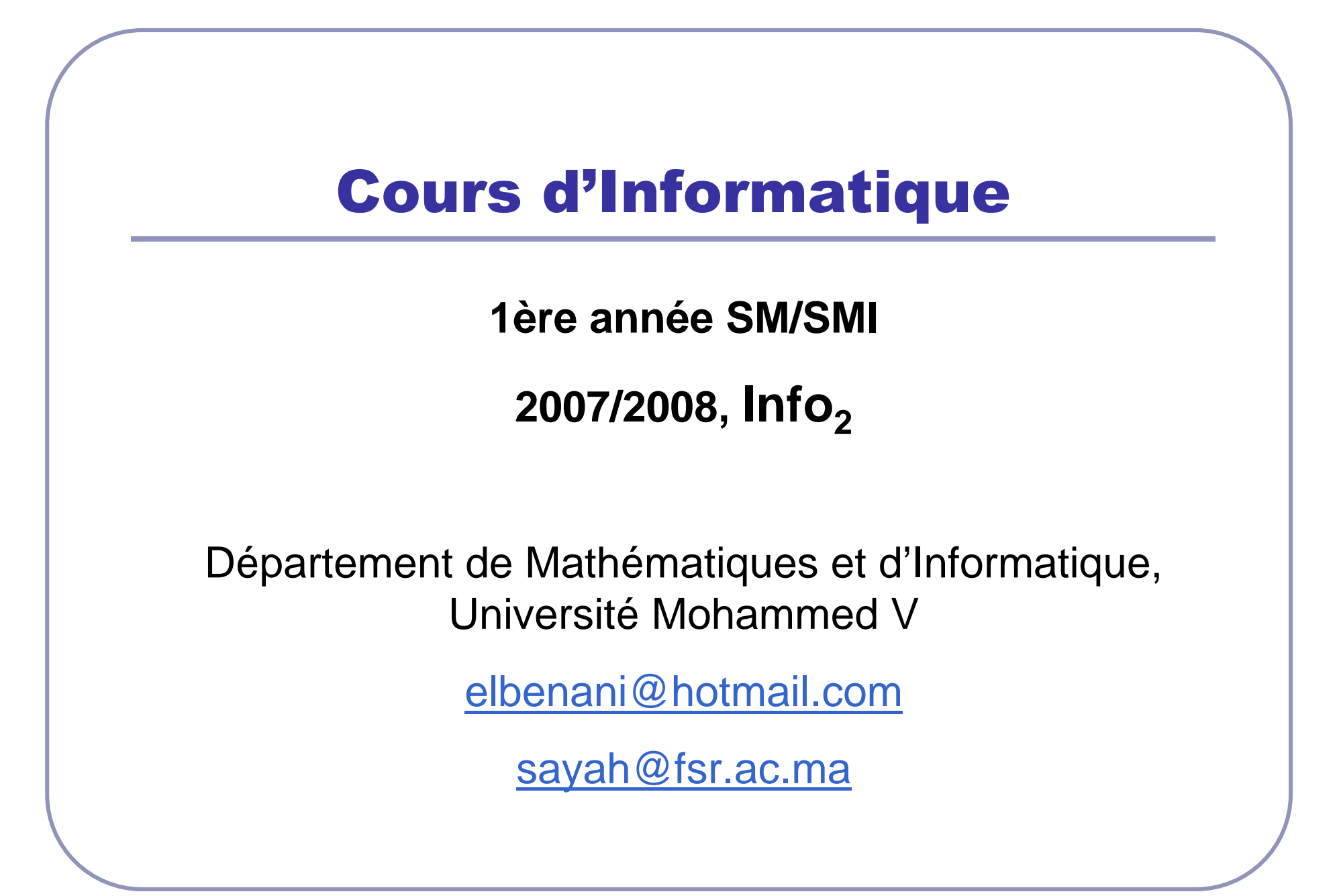

## Objectif et plan du cours

- $\bullet$  **Objectif :**
	- $\bullet$  Apprendre les concepts de base de l'algorithmique et de la programmation
	- **Etre capable de mettre en oeuvre ces concepts pour analyser des**  $\bullet$ problèmes simples et écrire les programmes correspondants
- $\bullet$  **Plan :** introduction à l'algorithmique et à la programmation
	- Généralités sur l'algorithmique et les langages de programmation•
	- Notion de variable, affectation, lecture et écriture
	- •Instructions conditionnels et instructions itératives
	- Les Tableaux, les fonctions et procédures, la récursivité
	- •Introduction à la complexité des algorithmes
	- •Données structurées
	- $\bullet$ Initiation au Langage C (Travaux pratiques)

#### Programme

- Un programme correspond à la description d'une méthode de résolution pour un problème donné.
- Cette description est effectuée par une suite d'instructions d'un langage de programmation
- **Ces instructions permettent de traiter et de** transformer les données (entrées) du problème àrésoudre pour aboutir à des résultats (sorties).
- Un programme n'est pas une solution en soi mais une méthode à suivre pour trouver les solutions.

## Langages informatiques

- $\bullet$ • Un langage informatique est un code de communication, permettant à un être humain de dialoguer avec une machine en lui soumettant des instructions et en analysant les données matérielles fournies par<br>le avatème le système.
- $\bullet$  Le langage informatique est l'intermédiaire entre le programmeur et la machine.
- $\bullet$  Il permet d'écrire des **programmes** (suite consécutive d'instructions) destinés à effectuer une tache donnée
	- $\bullet$ Exemple : un programme de résolution d'une équation du second degré
- $\bullet$  Programmation : ensemble des activités orientées vers la conception, la réalisation, le test et la maintenance de programmes.

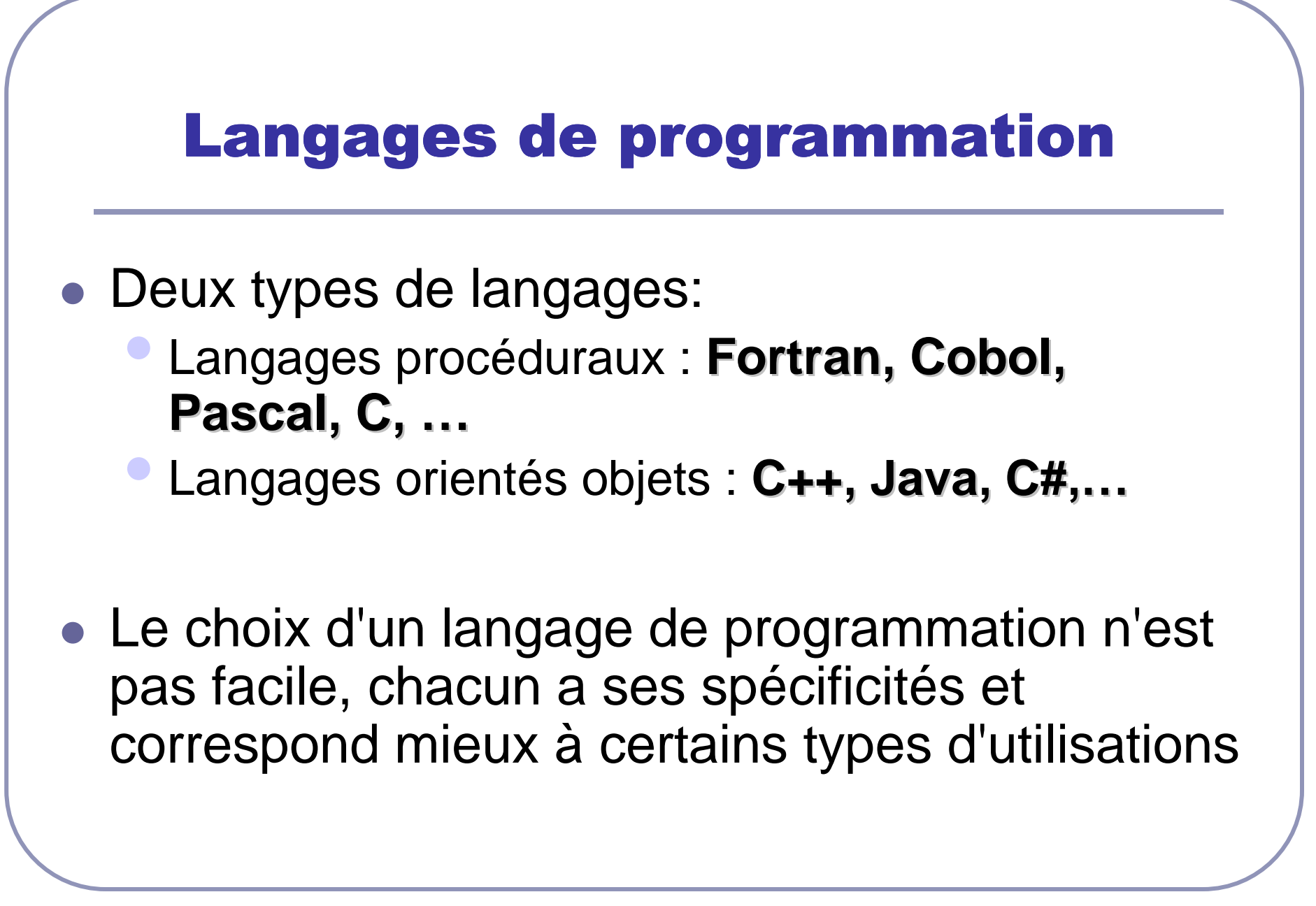

## Notion d'algorithme

- $\bullet$  Un programme informatique permet à l'ordinateur de résoudre un problème
	- Avant de communiquer à l'ordinateur comment résoudre ce  $\bullet$ problème, il faut en premier lieu pouvoir le résoudre nous même
- $\bullet$  Un algorithme peut se comparer à une recette de cuisine
	- $\bullet$ Le résultat c'est comme le plat à cuisiner
	- $\bullet$ Les données sont l'analogues des ingrédients de la recette
	- $\bullet$  Les règles de transformations se comparent aux directives ou instructions de la recette

## Algorithme informatique

• Un algorithme est une suite d'instructions ayant pour but de résoudre un problème donné. Ces instructions doivent être exécutées de façon automatique par un ordinateur.

Exemples:

- préparer une recette de cuisine
- montrer le chemin à un touriste
- programmer un magnétoscope
- etc ...

### Algorithme : exemple

- **Pour trouver une valeur approximative de la racine carrée de x:** 
	- $\bullet$ prendre une approximation initiale arbitraire G
	- améliorer cette approximation en calculant la moyenne  $\bullet$ arithmétique entre G et x/G
	- **Continuer jusqu'à atteindre la précision souhaitée**  $\bullet$
- $\bullet$  Exemple :  $\surd_X$  pour x=2

$$
X = 2
$$
\n
$$
G = 1
$$
\n
$$
X/G = 2
$$
\n
$$
G = \frac{1}{2}(1+2) = 1.5
$$
\n
$$
X/G = 4/3
$$
\n
$$
G = \frac{1}{2}(3/2 + 4/3) = 17/12 = 1.416666
$$
\n
$$
X/G = 24/17
$$
\n
$$
G = \frac{1}{2}(17/12 + 24/17) = 577/408 = 1.4142156
$$

## Algorithme et programme

- L'élaboration d'un algorithme précède l'étape de programmation
	- **Un programme est un algorithme**  $\bullet$
	- Un langage de programmation est un langage compris par  $\bullet$ l'ordinateur
- L'élaboration d'un algorithme est une démarche de résolution de problème exigeante
- La rédaction d'un algorithme est un exercice de réflexion qui se fait sur papier
	- L'algorithme est indépendant du langage de programmation $\bullet$
	- $\bullet$ Par exemple, on utilisera le même algorithme pour une<br>implemation en leve eu bien en Curi eu en Vieuel Beej implantation en Java, ou bien en C++ ou en Visual Basic
	- L'algorithme est la résolution brute d'un problème informatique

### Algorithmique

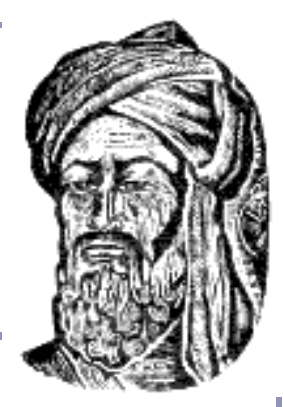

- algorithme = méthode de résolution
- $\bullet$ • algorithme vient du nom du célèbre mathématicien arabe **Al Khawarizmi** (Abu Ja'far Mohammed Ben Mussa Al-Khwarismi**)**
	- •http ://trucsmaths.free.fr/alkhwarizmi.htm
	- •http://publimath.irem.univ-mrs.fr/glossaire/AL016.htm
- $\bullet$  **L'algorithmique** désigne aussi la discipline qui étudie les algorithmes et leurs applications en Informatique
- Une bonne connaissance de l'algorithmique permet d'écrire des algorithmes exacts et efficaces

#### algorithmique

- $\bullet$ **Conception** 
	- comment développer un algorithme?
	- quelles techniques produisent de bons algorithmes?

#### **•** Analyse

- étant donné un algorithme, quelles sont ses qualités?
- est-il adapté au problème?
- est-il efficace?
- comment mesurer ses performances?
- Étant donné un problème sans solution évidente, comment peut on  $\bullet$ le résoudre?
	- en considérant les problèmes similaires connus,
	- en considérant les solutions analogues *algorithmes* connues,
	- en faisant marcher son imagination !!!
- $\bullet$ Processus de développement :

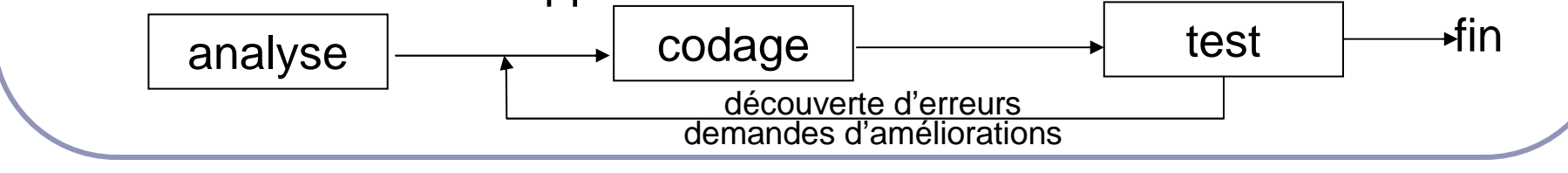

## Propriétés d'un algorithme

- Un algorithme doit:
	- avoir un **nombre fini d'étapes**,
	- avoir un **nombre fini d'opérations** par étape,
	- –**se terminer** après un nombre fini d'opérations,
	- fournir un **résultat**.
- Chaque opération doit être:
	- **définie** rigoureusement et sans ambiguïté
	- **effective**, c-à-d réalisable par une machine
- Le comportement d'un algorithme est **déterministe**.

# Représentation d'un algorithme

- Historiquement, deux façons pour représenter un algorithme:
- L'Organigramme: représentation graphique avec des symboles (carrés, losanges, etc.)
	- offre une vue d'ensemble de l'algorithme $\bullet$
	- **C** représentation quasiment abandonnée aujourd'hui  $\bullet$
- Le pseudo-code: représentation textuelle avec une série de conventions ressemblant à un langage de programmation
	- **Philippins** plus pratique pour écrire un algorithme
	- représentation largement utilisée

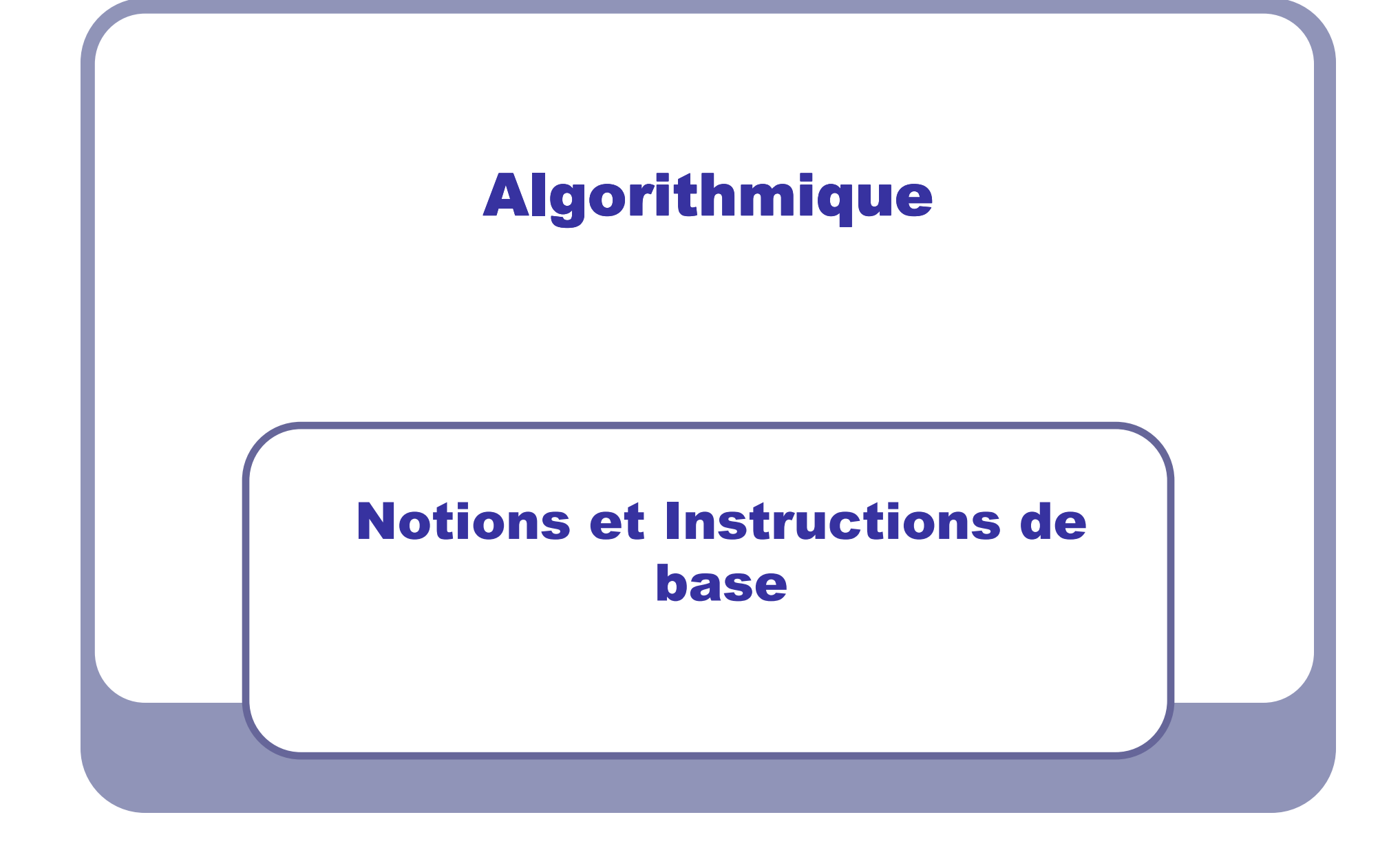

2007/2008 Info2, 1ère année SM/SMI <sup>14</sup>

#### instructions de base

- Un programme informatique est formé de quatre types d'instructions considérées comme des petites briques de base :
	- $\bullet$ l'affectation de variables
	- $\bullet$ la lecture et/ou l'écriture
	- $\bullet$ les tests
	- $\bullet$ les boucles

#### **Notion de variable**

- $\bullet$  Une **variable** sert à stocker la valeur d'une donnée dans un langage de programmation
- $\bullet$  Une variable désigne un emplacement mémoire dont le contenu peut changer au cours d'un programme (d'où le nom de variable)
- $\bullet$  Chaque emplacement mémoire a un numéro qui permet d'y faire référence de façon unique : c'est l'adresse mémoire de cette cellule.
- $\bullet$  Règle : La variable doit être **déclarée** avant d'être utilisée, elle doit être caractérisée par :
	- $\bullet$ un nom (**Identificateur**)
	- $\bullet$  un **type** qui indique l'ensemble des valeurs que peut prendre la variable (entier, réel, booléen, caractère, chaîne de caractères, …)
	- Une valeur

# Identificateurs : règles

Le choix du nom d'une variable est soumis à quelques règles qui varient selon le langage, mais en général:

- Un nom doit commencer par une lettre alphabétique **exemple : E1 (1E n'est pas valide)**
- doit être constitué uniquement de lettres, de chiffres et du<br>soulignement (« \_ ») (Éviter les caractères de ponctuation et les espaces)

**Exemples : SMI2008, SMI\_2008** 

**(SMP 2008, SMP-2008, SMP;2008 : sont non valides)**

- • doit être différent des mots réservés du langage (par exemple enC: **int, float, double, switch, case, for, main, return**, …)
- La longueur du nom doit être inférieure à la taille maximale spécifiée par le langage utilisé

#### Identificateurs : conseils

Conseil: pour la lisibilité du code choisir des noms significatifs qui décrivent les données manipulées

**exemples: NoteEtudiant, Prix\_TTC, Prix\_HT**

Remarque: en pseudo-code algorithmique, on va respecter les règles citées, même si on est libre dans la syntaxe

#### Types des variables

Le type d'une variable détermine l'ensemble des valeurs qu'elle peut prendre. Les types offerts par la plus part des langages sont:

- Type numérique (entier ou réel)
	- **Byte** (codé sur 1octet): de [-2<sup>7</sup>,2<sup>7</sup>[ ou [0, 2<sup>8</sup>[
	- **Entier court** (codé sur 2 octets) : [-2<sup>15</sup>,2<sup>15</sup>[
	- **Entier long** (codé sur 4 octets): [-2<sup>31</sup>,2<sup>31</sup>[
	- **Réel simple précision** (codé sur 4 octets) : précision d'ordre 10-7
	- **Réel double précision** (codé sur 8 octets) : précision d'ordre 10-14
- $\bullet$ Type logique ou booléen: deux valeurs VRAI ou FAUX
- Type caractère**:** lettres majuscules, minuscules, chiffres, symboles,.. **Exemples : 'A', 'b', '1', '?', …**
- **Type chaîne de caractère: toute suite de caractères Exemples: " " , " Nom, Prénom", "code postale: 1000", …**

# Déclaration des variables

- Rappel: toute variable utilisée dans un programme doit avoir fait l'objet d'une déclarationpréalable
- En pseudo-code, la déclaration de variables est effectuée par la forme suivante :

#### **Variables liste d'identificateurs : type**

- Exemple:
	- **Variables i, j, k : entier**
		- **x, y : réel**
		- **OK: booléen**
		- **Ch1, ch2 : chaîne de caractères**

#### Variables : remarques

- pour le type numérique, on va se limiter aux entiers et réels sans considérer les sous types
- Pour chaque type de variables, il existe un ensemble d'opérations correspondant.
- Une variable est l'association d'un nom avec un type, permettant de mémoriser une valeur de ce type.

#### Constante

- $\bullet$  Une constante est une variable dont la valeur ne change pas au cours de l'exécution du programme, elle peut être un nombre, un caractère, ou une chaine de caractères.
- $\bullet$  En pseudo-code, Constante identificateur=valeur : type,…(par convention, les noms de constantes sont en majuscules)
- $\bullet$  Exemple : pour calculer la surface des cercles, la valeur de pi est une constante mais le rayon est une variable.

Constante PI=3.14 : réel, MAXI=32 : entier

 $\bullet$  Une constante doit toujours recevoir une valeur dès sa déclaration.

### Affectation

- $\bullet$  **L'affectation** consiste à attribuer une valeur à une variable (c'est-à-dire remplir ou modifier le contenu d'une zone mémoire)
- $\bullet$ En pseudo-code, l'affectation est notée par le signe  $\leftarrow$ Var← e : attribue la valeur de e à la variable Var
	- e peut être une valeur, une autre variable ou une expression
	- Var et e doivent être de même tyne ou de tynes compatible Var et e doivent être de même type ou de types compatibles
	- l'affectation ne modifie que ce qui est à qauche de la flèche l'affectation ne modifie que ce qui est à gauche de la flèche**Exemples :**  $i$  ← 1  $j$  ←  $k$  ←  $i$  + $j$

**x** ←**10.3 OK** ←**FAUX ch1** ←**"SMI"**

**ch2** ←**ch1 x** ←**4 x** ←**j**

(avec i, j, k : entier; x :réel; ok :booléen; ch1,ch2 :chaine de caractères)

 $\bullet$ Exemples **non valides: i** ←**10.3 OK** ←**"SMI" j** ←**<sup>x</sup>**

#### Affectation

 $\bullet$  Les langages de programmation C, C++, Java, … utilisent le signe égal **=** pour l'affectation <sup>←</sup>.

#### Remarques :

- $\bullet$  Lors d'une affectation, l'expression de droite est évaluée et la valeur trouvée est affectée à la variable de gauche. Ainsi,  $A \leftarrow B$ est différente de B←A
- l'affectation est différente d'une équation mathématique :  $\bullet$ 
	- Les opérations  $x \leftarrow x+1$  et  $x \leftarrow x-1$  ont un sens en programmation et se nomment respectivement incrémentation et décrémentation se nomment respectivement incrémentation et décrémentation.
	- A+1  $\leftarrow$  3 n'est pas possible en langages de programmation et n'est<br>
	pas équivalente à A  $\leftarrow$  3 pas équivalente à A <sup>←</sup> <sup>2</sup>
- $\bullet$  Certains langages donnent des valeurs par défaut aux variables déclarées. Pour éviter tout problème il est préférable **d'initialiser les variables** déclarées.

#### Syntaxe générale de l'algorithme

<u>Algo</u> exemple /\* La partie déclaration de l'algorithme \*/Constantes // les constantes nécessitent une valeur dès leur déclaration var1←20 : entier var2←"bonjour!" : chaîne Variables // les variables proprement dites var3, var4 : réelsvar5 : chaîne<u>Début</u> // corps de l'algorithme

/\* instructions \*/

#### Fin

#### la séquence des instructions

- $\bullet$  Les opérations d'un algorithme sont habituellement exécutées une à la suite de l'autre, en séquence (de haut en bas et de gauche à droite).
- $\bullet$ L'ordre est important.
- $\bullet$ On ne peut pas changer cette séquence de façon arbitraire.
- $\bullet$  Par exemple, enfiler ses bas puis enfiler ses bottes <sup>n</sup>'est pas équivalent à *enfiler ses bottes puis enfiler ses bas*.

#### Affectation : exercices

Donnez les valeurs des variables A, B et C après exécution des instructions suivantes ?

**Variables** A, B, C: **Entier**

**Début**

- $\mathsf{A}\leftarrow \mathsf{7}$ B ← <sup>17</sup> A ← <sup>B</sup> B ← A+5<br>C
- C ← A + B<br>C P A C ← B – A<br>**F**in

**Fin**

#### Affection : exercices

Donnez les valeurs des variables A et B après exécution desinstructions suivantes ?

**Variables** A, B : **Entier**

**Début**

- A ← 6<br>P
- B ← <sup>2</sup>
- A ← B<br>P A
- B ← A<br>E:n

#### **Fin**

Les deux dernières instructions permettent-elles d'échanger lesvaleurs de A et B ?

# Affectation : l'échange des chandails

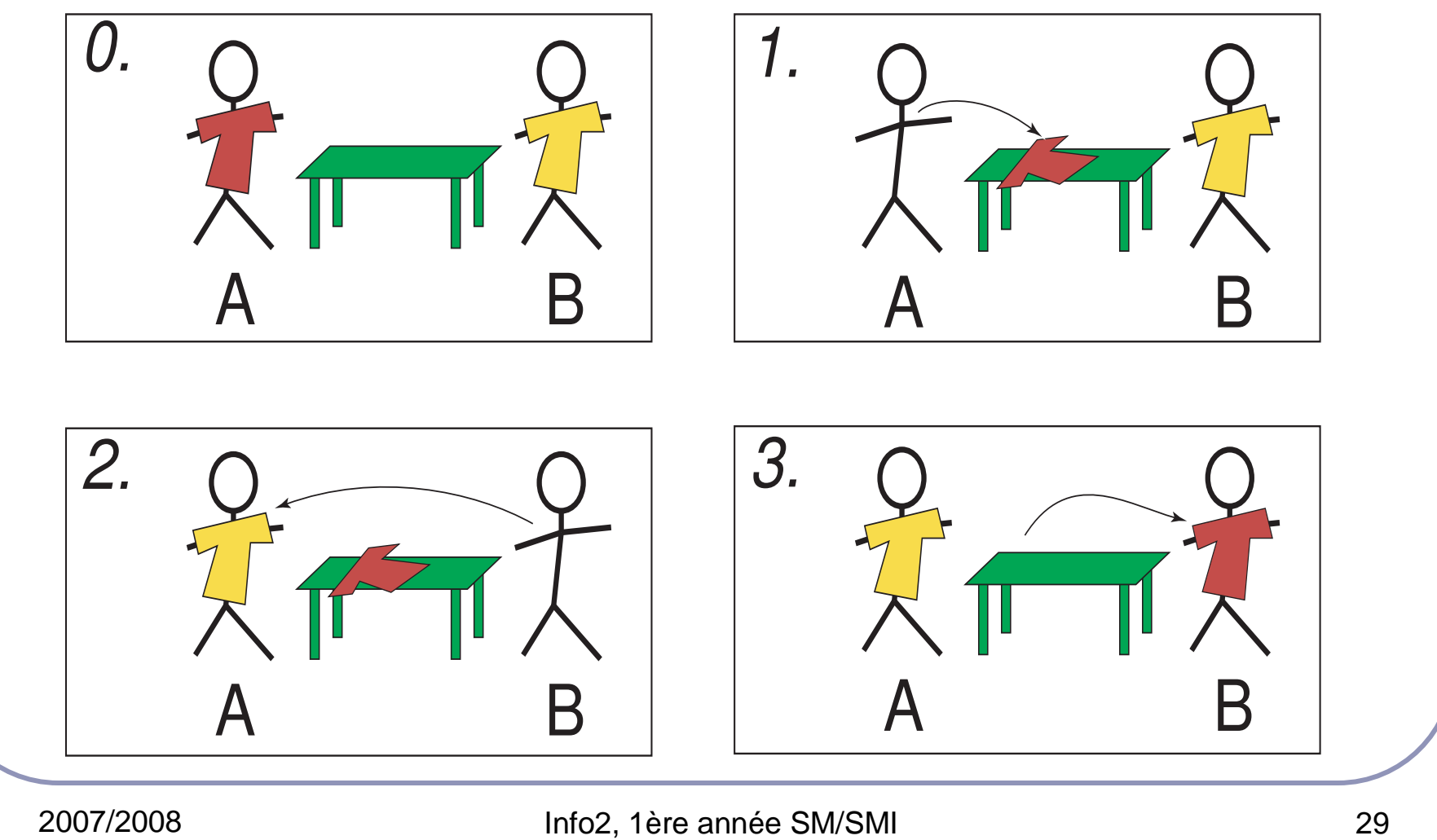

2007/2008

# Affectation : échanges

**Écrire un algorithme permettant d'échangerles valeurs de deux variables A et B** ?

Réponse :

on utilise une variable auxiliaire C et on écrit les instructions suivantes :

 $C \leftarrow A$ ;  $A \leftarrow B$ ;  $B \leftarrow C$ ;

## Expressions et opérateurs

 $\bullet$  Une **expression** peut être une valeur, une variable ou une opération constituée de variables reliées par des **opérateursexemples: 1, b, a\*2, a+ 3\*b-c, …**

 $\bullet$  L'évaluation de l'expression fournit une valeur unique qui est lerésultat de l'opération

- Les **opérateurs** dépendent du type de l'opération, ils peuvent être :  $\bullet$ 
	- $\bullet$  des opérateurs arithmétiques: +, -, \*, /, % (modulo), ^(puissance)
	- des opérateurs logiques: NON(!), OU(| |), ET (&&)
	- des opérateurs relationnels: =, <, >, <=, >=
	- des opérateurs sur les chaînes: & (concaténation)  $\bullet$
- $\bullet$  Une expression est évaluée de gauche à droite mais en tenant compte des **priorités** des opérateurs**.**

#### Expression : remarques

- $\bullet$ On ne peut pas additionner un entier et un caractère
- $\bullet$  Toutefois dans certains langages on peut utiliser un opérateur avec deux opérandes de types différents, c'est par exemple le cas avec les types arithmétiques (4 + 5.5)
- $\bullet$  La signification d'un opérateur peut changer en fonction du type des opérandes
	- •l'opérateur + avec des entiers effectue l'addition, 3+6 vaut 9
	- $\bullet$  avec des chaînes de caractères il effectue la **concaténation**  "bonjour" + " tout le monde" vaut "bonjour tout le monde"

#### Expression : remarques

- $\bullet$  Pour le langage C, si x et y sont entiers, x/y est une division entière alors que si l'un des deux ne l'est pas la division est réelle
- x+y/z : est une expression arithmétique dont le type dépend des types  $\bullet$ de x, y et z
- (x>y) | | !(x=y+1) : est une expression booléenne (| | dénote l'opérateur logique <mark>ou</mark> et ! Dénote la négation)
- Avant d'utiliser une variable dans une expression, il est nécessaire qu'une valeur lui ait été affectée.
- $\bullet$  La valeur de l'expression est évaluée au moment de l'affectation
	- $\bullet$  $\uparrow$  **x**  $\leftarrow$  4
	- $\bullet$  $\mathsf{y} \leftarrow 6$
	- $\overline{\phantom{a}}$  **z** $\overline{\phantom{a}}$  **x**+y  $\bullet$
	- Ecrire(z) →  $\bullet$  $\bullet$ **a y**  $\leftarrow$  20

**Ecrire(z)** 

- **<sup>10</sup>**
- **10 la modification de y après affectation n'a aucun effet sur la valeur de z**

 $\bullet$ 

# Priorité des opérateurs<br>-

 $\bullet$  Pour les opérateurs arithmétiques donnés ci-dessus, l'ordre depriorité est le suivant (du plus prioritaire au moins prioritaire) :

- () : les parenthèses
- $\bullet$ |^ : (élévation à la puissance)
- \* , / (multiplication, division)
- % (modulo)
- + , (addition, soustraction)

#### **exemple: 9 + 3 \* 4 vaut 21**

• En cas de besoin, on utilise les parenthèses pour indiquer les  $\bullet$ opérations à effectuer en priorité

#### **exemple: (9 + 3) \* 4 vaut 48**

 <sup>À</sup> priorité égale, l'évaluation de l'expression se fait de gauche à droite $\bullet$ 

### Les opérateurs booléens

 $\bullet$  Associativité des opérateurs **et** et **ou**a et (b et c) = (a et b) et c **• Commutativité des opérateurs et et ou**  $\bullet$  $a$  et  $b = b$  et a a ou b = b ou a**·** Distributivité des opérateurs et et ou  $\bullet$  a ou (b et c) = (a ou b) et (a ou c) a et (b ou c) = (a et b) ou (a et c)  $\bullet$  Involution (homographie réciproque) : non non a = a $\bullet$  $\bullet$  Loi de Morgan : non (a ou b) = non a et non b non (a et b) = non a ou non b  $\bullet$  Exemple : soient a, b, c et d quatre entiers quelconques : (a<b)| |((a>=b)&&(c==d)) (a<b)| |(c==d) car (a<b)|  $|(|a$ )) est toujours vraie

# Tables de vérité

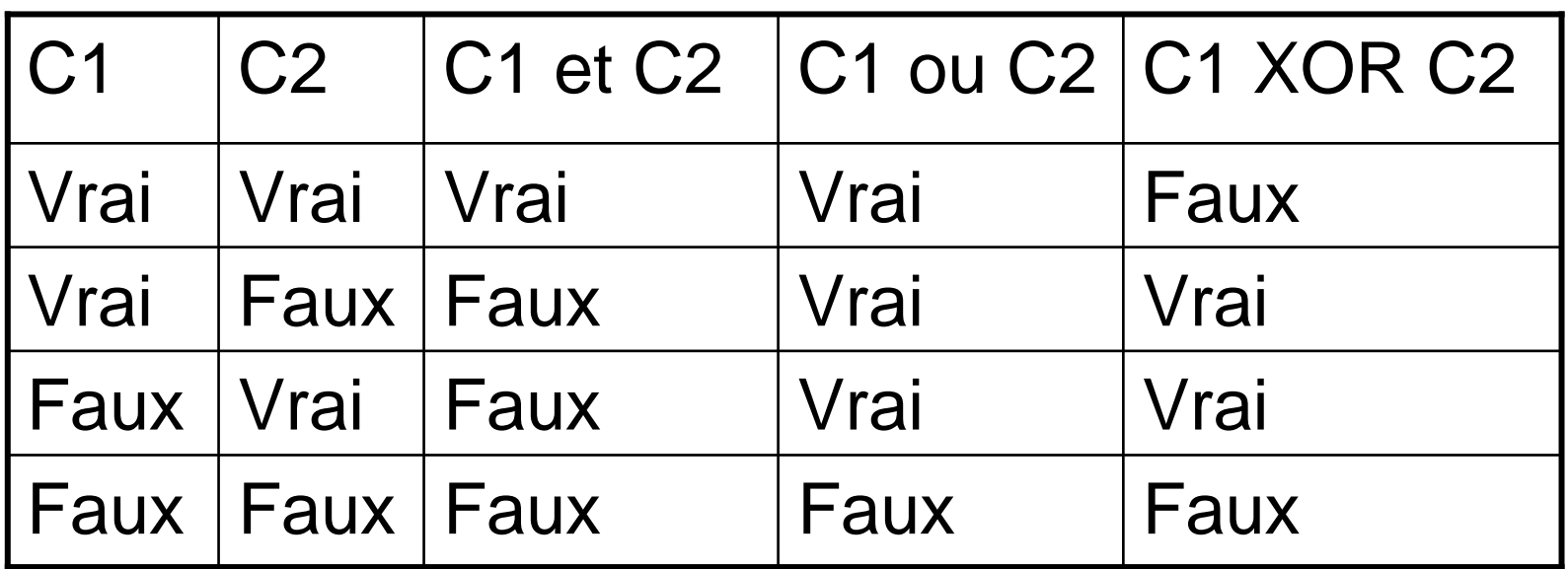

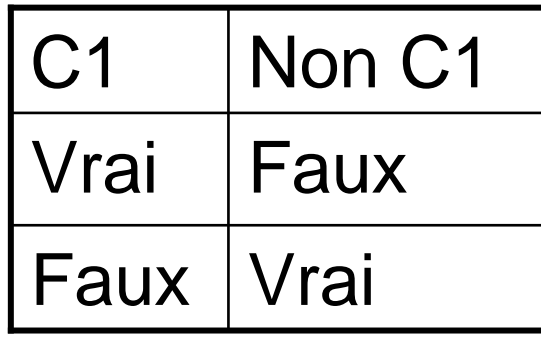
## Les instructions d'entrées et sorties : lecture et écriture

- $\bullet$  Les instructions de lecture et d'écriture permettent à la machine de communiquer avec l'utilisateur
- La **lecture** permet d'entrer des donnés à partir du clavier
	- En pseudo-code, on note: **lire (var)**

la machine met la valeur entrée au clavier dans la zone mémoire nommée var

- Remarque: Le programme s'arrête lorsqu'il rencontre une instruction Lire et ne se poursuit qu'après la saisie de l'entrée attendue par le clavier et de la touche Entrée (cette touche signale la fin de l'entrée)
- **Conseil:** Avant de lire une variable, il est fortement conseillé d'écrire des messages à l'écran, afin de prévenir l'utilisateur de ce qu'il doit frapper

## Les instructions d'entrées et sorties : lecture et écriture

- **L'écriture** permet d'afficher des résultats à l'écran (ou de les écrire dans un fichier)
	- En pseudo-code, on note: **écrire (liste d'expressions)**la machine affiche les valeurs des expressions décrite dans la liste.

Ces instructions peuvent être des variables ayant des valeurs, des nombres ou des commentaires sous forme de chaines de caractères.

Exemple : écrire(a, b+2, "Message")

## Exemple : lecture et écriture

```
Écrire un algorithme qui demande un nombre entier à
l'utilisateur, puis qui calcule et affiche le carré de ce nombre
Algorithme Calcul_du_CarreRôle : calcul du carre Données : un entierRésultats : le carre du nombrevariables A, B : entierDébutécrire("entrer la valeur de A ")lire(A)B ← A*A<br>ócriro("k
   écrire("le carre de ", A, "est :", B)Fin
```
## Exercice : lecture et écriture

Écrire un algorithme qui permet d'effectuer la saisie d'un nom, d'un prénom et affiche ensuite le nom complet

#### **Algorithme AffichageNomComplet**

```
…
```
**variables** Nom, Prenom, Nom\_Complet : **chaîne de caractèresDébut**

```
écrire("entrez le nom")
```

```
lire(Nom)
```

```

écrire("entrez le prénom")
```

```
lire(Prenom)
```

```
Nom_Complet ← Nom & " " & Prenom<br>écrire("Votre nom complet est : " Nom
```

```
écrire("Votre nom complet est : ", Nom_Complet)
```
**Fin**

### Tests: instructions conditionnelles

- $\bullet$  Définition : une condition est une expression écrite entre parenthèse à valeur booléenne.
- $\bullet$  Les instructions conditionnelles servent à <sup>n</sup>'exécuter une instruction ou une séquence d'instructions que si une condition est vérifiée.

 $\bullet$  En pseudo-code : **Si condition alors** instruction ou suite d'instructions1**Sinon** instruction ou suite d'instructions2**Finsi**

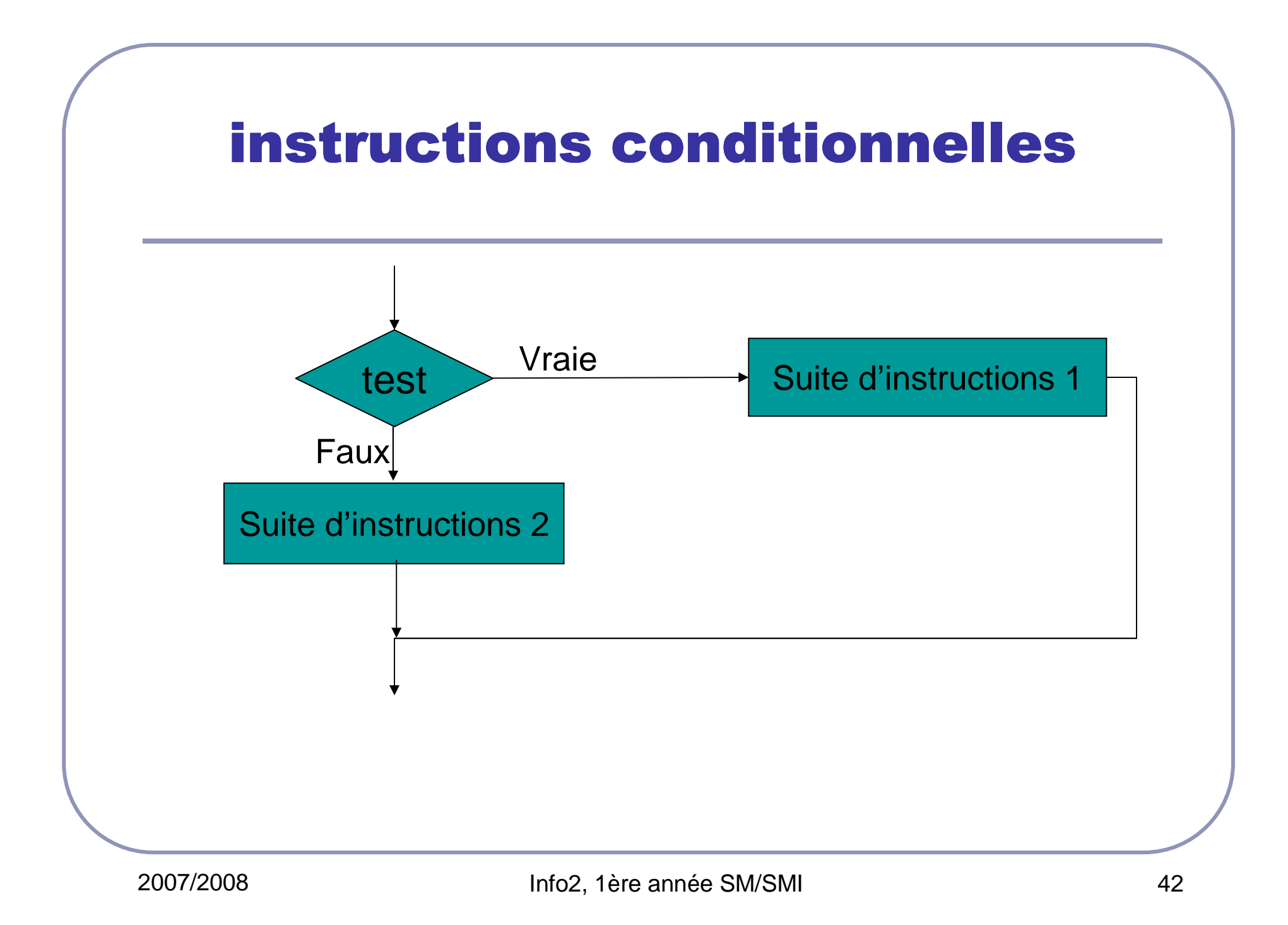

### Instructions conditionnelles

#### $\bullet$ Remarques :

- $\bullet$ la condition ne peut être que vraie ou fausse
- si la condition est vraie alors seules les instructions1 sont  $\bullet$ exécutées
- si la condition est fausse seules les instructions2 sont exécutées  $\bullet$
- $\bullet$ la condition peut être une expression booléenne simple ou une suite composée d'expressions booléennes
- La partie Sinon est optionnelle, on peut avoir la forme  $\bullet$ simplifiée suivante:

### **Si** condition **alors**

instruction ou suite d'instructions1

### **Finsi**

## Si…Alors…Sinon : exemple

#### **Algorithme ValeurAbsolue1 Rôle :** affiche la valeur absolue d'un entier**Données** : la valeur à calculer**Résultat** : la valeur absolue**Variable** x : **réelDébutEcrire (**" Entrez un réel : ")**Lire** (x)**Si** x < 0 **alors Ecrire** ("la valeur absolue de ", x, "est:",-x) **Sinon Ecrire** ("la valeur absolue de ", x, "est:",x) **FinsiFin**

## Si…Alors : exemple

```
Algorithme ValeurAbsolue2
```

```

Variable x, y : réelDébutEcrire (" Entrez un réel : " )Lire (x)y← x
  Si x < 0 alorsy ← -x
   FinsiEcrire ("la valeur absolue de ", x, "est:",y)
Fin
```
**…**

## Exercice (tests)

Écrire un algorithme qui demande un nombre entier à l'utilisateur, puis qui teste et affiche s'il est divisible par 7 ou non**Algorithme Divsible\_par7**

```
…
Variable n : entierDébutEcrire (" Entrez un entier : ")Lire (n)Si (n%7=0) alors
Ecrire (n," est divisible par 7")
   Sinon
Ecrire (n," n'est pas divisible par 7")
   FinsiFin
```
## **Conditions composées**

 $\bullet$  Une condition composée est une condition formée de plusieurs conditions simples reliées par des opérateurs logiques:

- ET, OU, OU exclusif (XOR) et NON
- Exemples :
	- x compris entre 2 et 6 : (x >= 2) ET (x < =6)
	- n divisible par 3 ou par 2 : (n%3=0) OU (n%2=0)
	- deux valeurs et deux seulement sont identiques parmi a, b et  $c$  : (a=b) XOR (a=c) XOR (b=c)
- L'évaluation d'une condition composée se fait selon des règles présentées généralement dans ce qu'on appelle tables de vérité

## Tests imbriqués

 $\bullet$  Les tests peuvent avoir un degré quelconque d'imbrications **Si** condition1 **alorsSi** condition2 **alors**instructionsA**Sinon** instructionsB**FinsiSinon Si** condition3 **alors**instructionsC**FinsiFinsi**

# Tests imbriqués : exemple 1

Variable n : entier

#### **Début**

```
Ecrire ("entrez un nombre : ")
```

```
Lire (n)
```

```
Si n < 0 alors
```

```
Ecrire ("Ce nombre est négatif")
```
#### **Sinon**

```

Si n = 0 alors Ecrire ("Ce nombre est nul")
Sinon Ecrire ("Ce nombre est positif")
Finsi
```
**Finsi**

#### **Fin**

# Tests imbriqués : exemple 2

```
Variable n : entierDébutEcrire ("entrez un nombre : ")Lire (n)Si n < 0 alors Ecrire ("Ce nombre est négatif")FinsiSi n = 0 alors Ecrire ("Ce nombre est nul")FinsiSi n > 0 alors Ecrire ("Ce nombre est positif")FinsiFin
Remarque : dans l'exemple 2 on fait trois tests systématiquement alors que
```
dans l'exemple 1, si le nombre est négatif on ne fait qu'un seul test Conseil : utiliser les tests imbriqués pour limiter le nombre de tests et placer d'abord les conditions les plus probables

# Tests imbriqués : exercice

Le prix de disques compacts (CDs) dans espace de vente varie selon le nombre à acheter:

5 DH l'unité si le nombre de CDs à acheter est inférieur à 10,

- 4 DH l'unité si le nombre de CDS à acheter est compris entre 10 et 20 et 3 DH l'unité si le nombre de CDs à acheter est au-delà de 20.
- $\bullet$  Écrivez un algorithme qui demande à l'utilisateur le nombre de CDs àacheter, qui calcule et affiche le prix à payer

# Tests imbriqués : corrigé

```
Variables unites : entierprix : réelDébutEcrire ("Nombre d'unités : ")Lire (unites)Si unites < 10 Alorsprix ← unites*5<br>prix + unites < 20
    Sinon Si unites < 20 alors prix ← unites*4
           Sinon prix ← unites*3<br><sup>=inci</sup>
         FinsiFinsiEcrire ("Le prix à payer est : ", prix)Fin
```
### Tests : remarques

- $\bullet$  Un sinon se rapporte toujours au dernier si qui n'a pas encore de sinon associé
- Il est recommandé de structurer le bloc associé <sup>à</sup> si et celui associé <sup>à</sup> $\bullet$ sinon
- $\bullet$ Exemple :

 $\bullet$ 

```
\bullet Lire(a)
```

```
\bullet x←1
```

```

 Si (a>= 0) alors 
   si (a==0) alors x ←2 sinon x \leftarrow 3finsifinsiecrire(x) → a:-1 0 1<br>cffichege: 1 2 2
               affichage : 1 22 3
```
### L'instruction cas

- $\bullet$  Lorsque l'on doit comparer une **même** variable avec plusieurs valeurs, comme par exemple :**si** a=1 **alors** instruction1 **sinon si** a=2 **alors** instruction2 **sinon si** a=4 **alors** instruction4**sinon** . . .**finsifinsifinsi**
- $\bullet$ On peut remplacer cette suite de si par l'instruction cas

### L'instruction cas

 $\bullet$ Sa syntaxe en pseudo-code est :

### **cas où** <sup>v</sup>**vaut**

. . .

- v1 : action1
- v2 : action2
- *vn* : actionn autre : action autre**fincas**

v1,. . . ,vn sont des **constantes** de type **scalaire** (entier, naturel, énuméré, ou caractère)action i est exécutée si  $v = vi$  (on quitte ensuite l'instruction cas)

action autre est exécutée si quelque soit i, v ≠ vi

### L'instruction cas : exemple

```
…
Variables c : caractèreDébutEcrire(«entrer un caractère»)Lire (c)Si((c>='A') et (c=='Z')) alors
   cas où c vaut
        'A','E', 'I', 'O', 'U', 'Y' : ecrire(c,«est une voyelle majuscule»)autre : ecrire(c,« est une consonne majuscule »)fincas
sinon ecrire(c,«n'est pas une lettre majuscule»)FinsiFin
```
### Instructions itératives : les boucles

- $\bullet$  Les boucles servent à répéter l'exécution d'un groupe d'instructions un certain nombre de fois
- $\bullet$ On distingue trois sortes de boucles en langages de programmation :

• Les **boucles tant que** : on y répète des instructions tant qu'une certaine condition est réalisée

• Les **boucles jusqu'à** : on y répète des instructions jusqu'à ce qu'une certaine condition soit réalisée

• Les **boucles pour** ou avec compteur : on y répète des instructions en faisant évoluer un compteur (variable particulière) entre une valeur initiale et une valeur finale

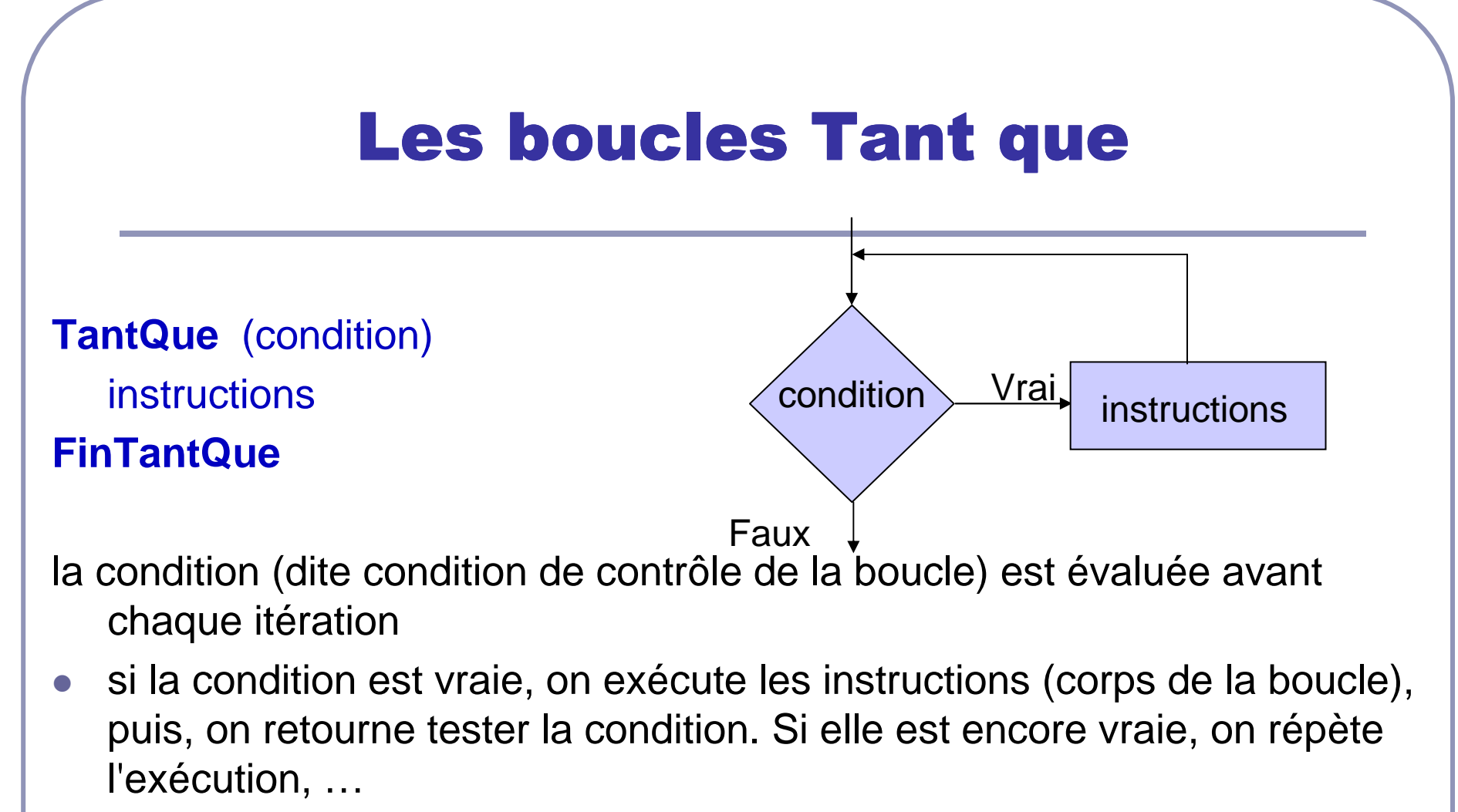

- si la condition est fausse, on sort de la boucle et on exécute l'instruction  $\bullet$ qui est après FinTantQue
	- Il est possible que les instructions à répéter ne soient jamais exécutées.

 $\bullet$ 

### Les boucles Tant que : remarques

- Le nombre d'itérations dans une boucle TantQue n'est pas connu au moment d'entrée dans la boucle. Il dépend de l'évolution de la valeur de la condition
- Une des instructions du corps de la boucle doit absolument changer la valeur de la condition de vrai à faux (après un certain nombre d'itérations), sinon le programme va tourner indéfiniment

#### **Attention aux boucles infinies**

 $\bullet$ Exemple de boucle infinie : **correction**<br> $i \leftarrow 1$  **c**  $i \leftarrow 1$ ← 1<br>EantOue i > 0<br>EantOue i > 0 TantQue  $i > 0$  $i \leftarrow i+1$ ← i+1 i ← i+1<br>Oue FinTantC **FinTantQue** 

```
TantQue i <100<br>i ← i+1
FinTantQue
```
## Boucle Tant que : exemple1

```
Contrôle de saisie d'une lettre alphabétique jusqu'à ce que le 
   caractère entré soit valable
```

```
…
Variable C : caractèreDebutÉcrire (" Entrez une lettre majuscule ")Lire (C)TantQue (C < 'A' ou C > 'Z') 
       Ecrire ("Saisie erronée. Recommencez")Lire (C)FinTantQueEcrire ("Saisie valable")Fin
```
### Tant que : exemple2

● En investissant chaque année 10000DH à intérêts composés de 7%, après combien d'années serons nous millionnaire ? Variables capital :réelnbAnnees : entierDebut capital  $\leftarrow 0.0$  $nbAnnes \leftarrow 0$ Tantque (Capital < 1000000) Debut capital ← capital+10000;<br>pb^ppoos++: nbAnnees++;capital  $\leftarrow$ (1+0.07)\*capital; **FinTantque** 

Fin

## Boucle Tant que : exemple3

Un algorithme qui détermine le premier nombre entier N tel que lasomme de 1 à N dépasse strictement 100

```
version 1
Variables som, i : entierDebuti ← 0<br>som∠
          SOM← 0<br>വില /sor
    TantQue (som <=100) 
           i ← i+1<br>som ←
          som ← som+i<br>antOue
             יוו ←<br>⊶∩יי
    FinTantQue
Ecrire (" La valeur cherchée est N= ", i)Fin
```
## Boucle Tant que : exemple3

Un algorithme qui détermine le premier nombre entier N tel que la somme de 1 à N dépasse strictement 100

**forme 2:** attention à l'ordre des instructions et aux valeurs initialesVariables som, i : entier

#### **Debut**

```
som ← 0<br>i ← 1
       i \leftarrow 1 1
TantQue (som <=100) SOM ← SOM + i<br>i ← i+1
                   i ← i+1<br>גווי
       FinTantQue
Écrire (" La valeur cherchée est N= ", i-1)Fin
```
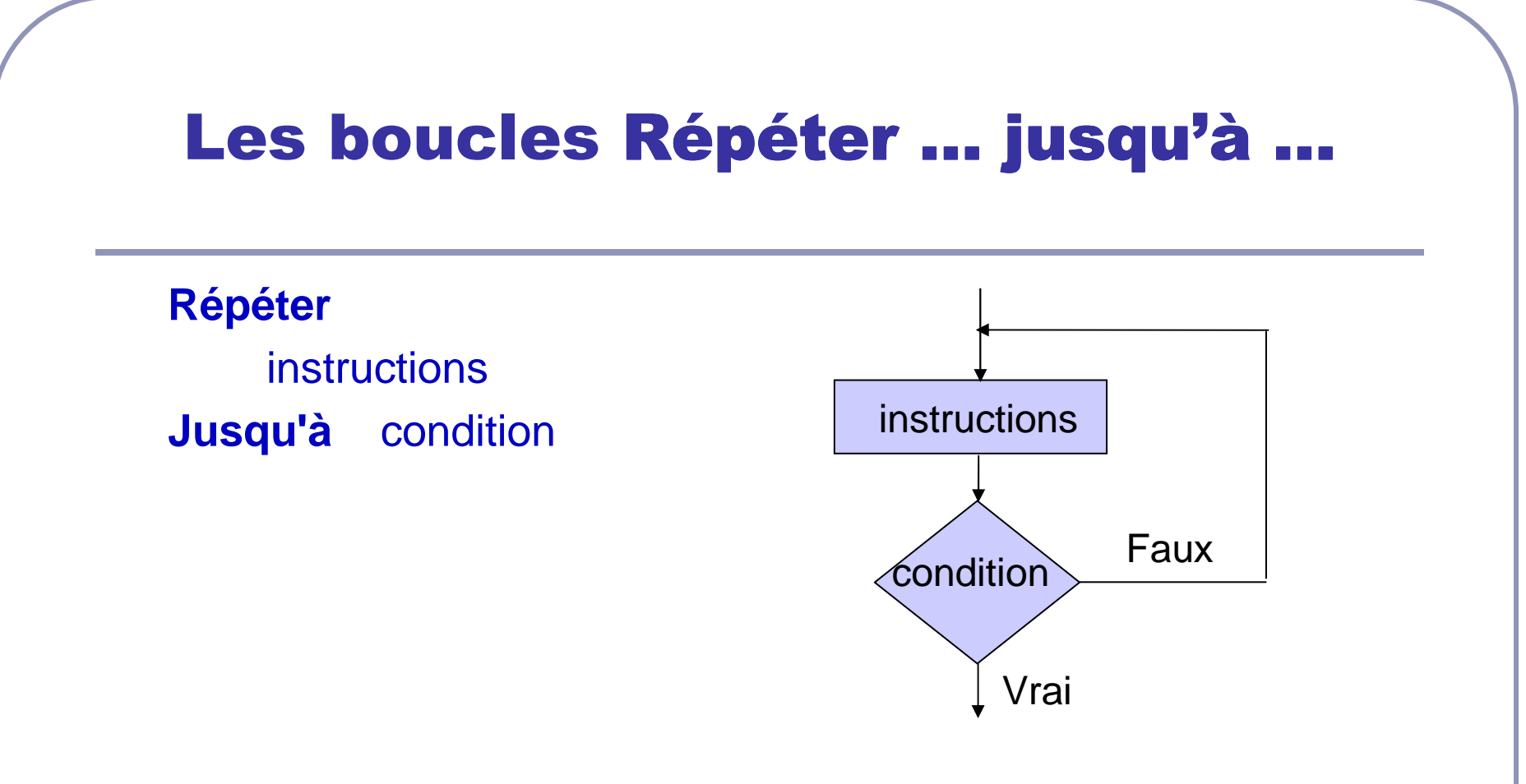

- $\bullet$ Condition est évaluée après chaque itération
- $\bullet$  les instructions entre **Répéter** et **jusqu'à** sont exécutées au moins une fois et leur exécution est répétée jusqu'à ce que la condition soit vraie (tant qu'elle est fausse)

## Boucle Répéter jusqu'à : exemple 1

Un algorithme qui détermine le premier nombre entier N tel que la somme de 1 à N dépasse strictement 100 **(version avec répéter jusqu'à)**

```
Variables som, i : entierDebutsom ← 0<br>i ← 0
        i ← 0<br>Ráná
        Répéteri ← i+1<br>som ←
                      SOM ← SOM+i<br>( som > 100)
                         \overline{\mathsf{m}} \leftarrowJusqu'à ( som > 100)
        Ecrire (" La valeur cherchée est N= ", i)Fin
```
## Boucle Répéter jusqu'à : exemple 2

Ecrire un algorithme qui compte le nombre de bits nécessaires pour coder en binaire un entier n.

Solution :

#### **Variables** i, n, nb : **entiers**

**Debut**

```
Ecrire(" Entrer la valeur de n :")lire(n)i \leftarrow nı ← n<br>nb ← 0<br>Rénéter
       Répéteri ← i/2<br>nh ← i
                   nb -
 nb + 1
       jusqu'à (i=0)
       Ecrire("Pour coder ",n," en binaire il faut ",nb, "bits")Fin
```
### Les boucles Tant que et Répéter jusqu'à

- $\bullet$  Différences entre les boucles Tant que et Répéter jusqu'à : la séquence d'instructions est exécutée au moins une fois dans la boucle Répéter jusqu'à, alors qu'elle peut ne pas être exécutée dans le cas du Tant que.
	- la séquence d'instructions est exécutée si la condition est vraie pour Tant que et si la condition est fausse pour Répéter jusqu'à.
	- Dans les deux cas, la séquence d'instructions doit nécessairement faire évoluer la condition, faute de quoi on obtient une boucle infinie.

### Les boucles Pour

**Pour** compteur **allant de** initiale **à** finale par **pas** valeur du pas instructions

#### **FinPour**

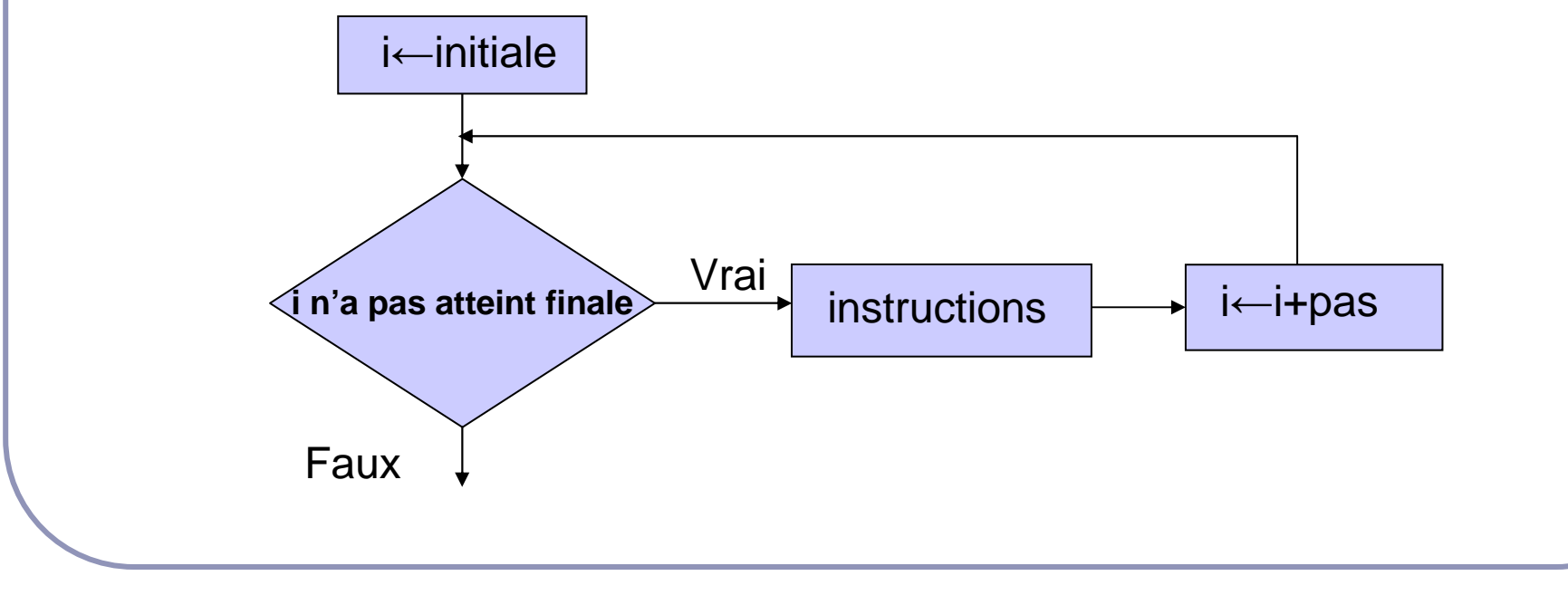

### Les boucles Pour

- $\bullet$  Remarque : le nombre d'itérations dans une boucle Pour est connu avant le début de la boucle
- $\bullet$  **Compteur** est une variable de type entier (ou caractère). Elle doit être déclarée
- $\bullet$  **Pas** est un entier qui peut être positif ou négatif. **Pas** peut ne pas être mentionné, car par défaut sa valeur est égal à 1. Dans ce cas, le nombre d'itérations est égal à finale - initiale+ 1
- $\bullet$ **Initiale** et *finale* peuvent être des valeurs, des variables définies avant le début de la boucle ou des expressions de même type que compteur

## Déroulement des boucles Pour

1) La valeur initiale est affectée à la variable compteur

2) On compare la valeur du compteur et la valeur de finale :

a) Si la valeur du compteur est > à la valeur finale dans le cas d'un pas positif (ou si compteur est < à finale pour un pas négatif), on sort de la boucle et on continue avec l'instruction qui suit FinPour

b) Si compteur est <= à finale dans le cas d'un pas positif (ou si compteur est >= à finale pour un pas négatif), instructions seront exécutées

i. Ensuite, la valeur du compteur est incrémentée de la valeur du pas si pas est positif (ou décrémenté si pas est négatif)

ii. On recommence l'étape 2 : La comparaison entre compteur etfinale est de nouveau effectuée, et ainsi de suite …

## Boucle Pour : exemple 1 (forme 1)

```
Calcul de x à la puissance n où x est un réel non nul et n un entierpositif ou nul
```

```
…Variables x, puiss : réel
                n, i : entierDebutEcrire (" Entrez respectivement les valeurs de x et n ")Lire (x, n)puiss ← 1<br>Pour i alla
     Pour i allant de 1 à n
puiss← puiss*x
     FinPourEcrire (x, " à la puissance ", n, " est égal à ", puiss)Fin
```
## Boucle Pour : exemple1 (forme 2)

```
Calcul de x à la puissance n où x est un réel non nul et n un entierpositif ou nul (forme 2 avec un pas négatif)
```

```
Variables x, puiss : réel
```

```
n, i : entier
```

```
Debut
```

```
Ecrire (" Entrez respectivement les valeurs de x et n ")Lire (x, n)
```

```
puiss ← 1<br>Pe:≔÷e‼
```

```
Pour i allant de n à 1 par pas -1
```
puiss← puiss\*x<br>.

#### **FinPour**

```
Ecrire (x, " à la puissance ", n, " est égal à ", puiss)
```
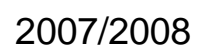

**Fin**
## Boucle Pour : remarques

- $\bullet$  Il faut éviter de modifier la valeur du compteur (et de finale) àl'intérieur de la boucle. En effet, une telle action :
	- perturbe le nombre d'itérations prévu par la boucle Pour
	- rend difficile la lecture de l'algorithme
	- présente le risque d'aboutir à une boucle infinie

```
Exemple : Pour i allant de 1 à 5
                         i \leftarrow i - 1
écrire(" i = ", i)Finpour
```
# Lien entre Pour et TantQue

La boucle Pour est un cas particulier de Tant Que (cas où le nombre d'itérations est connu et fixé) . Tout ce qu'on peut écrire avec Pour peut être remplacé avec TantQue (la réciproque est fausse)

**Pour** compteur **allant de** initiale **à** finale par **pas** valeur du pas instructions

#### **FinPour**

peut être remplacé par : (cas d'un pas positif)

compteur  $\leftarrow$  initiale **TantQue** compteur  $\leq$  finale instructionscompteur ← compteur+pas

**FinTantQue**

## Lien entre Pour et TantQue: exemple 1

```
Calcul de x à la puissance n où x est un réel non nul et n un entierpositif ou nul (forme avec TantQue)
```

```
Variables x, puiss : réel
                   n, i : entierDebut
       Ecrire (" Entrez respectivement les valeurs de x et n ")Lire (x, n)puiss ← 1, i ← 1<br>TentOue (i ∈n)
       TantQue (i<=n)puiss← puiss*x<br><sub>:</sub>       : .⊿
                   i ← i+1<br>'''°
       FinTantQue
       Ecrire (x, " à la puissance ", n, " est égal à ", puiss)
```
### Boucles : exercice $\bullet$  Ecrire un algorithme qui compte le nombre de 1 dans la représentation binaire de l'entier n.Solution :**Variables** i, n, poids : **entiers Debut Ecrire**(" Entrer la valeur de n :")**lire**(n) $i \leftarrow n$  $n \leftrightarrow n$ <br>nbits  $\leftarrow$  <sup>0</sup> **TantQue**(i<>0) **faire** si (i mod 2 = 1) alors poids - poids + 1 i ← i/2<br>**\**ue **FinTantQue Ecrire**("Pour l'entier",n," le poids est : ",poids)**Fin**

# Boucles imbriquées

 $\bullet$  Les instructions d'une boucle peuvent être des instructions itératives. Dans ce cas, on aboutit à des **boucles imbriquées**

 $\bullet$  **Exemple: ExécutionPour** i **allant de** 1 **à** <sup>5</sup>**OK** <sup>i</sup>**OOKPour** j **allant de** 1 **à** $\acute{\text{e}}$ crire("O") **FinPour OOOOK**écrire("K") **FinPour**

**OOOK 00000K** 

### Choix d'un type de boucle

- Si on peut déterminer le nombre d'itérations avant l'exécution de la boucle, il est plus naturel d'utiliser la boucle Pour
- S'il n'est pas possible de connaître le nombre d'itérations avant l'exécution de la boucle, on fera appel à l'une des boucles TantQue ou répéter jusqu'à
- $\bullet$ ● Pour le choix entre *TantQue* et *jusqu'à :* 
	- $\bullet$  Si on doit tester la condition de contrôle avant de commencer les instructions de la boucle, on utilisera TantQue
	- $\bullet$  Si la valeur de la condition de contrôle dépend d'une première exécution des instructions de la boucle, on utilisera répéter jusqu'à